## SAP ABAP table SMOIFLOT {Functional Location}

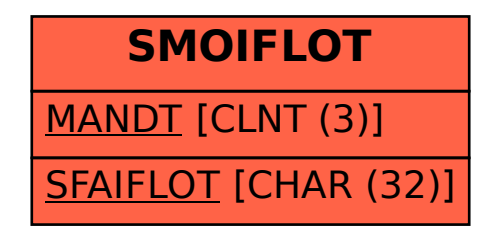